# **Keynote User Guide For Ipad**

When people should go to the book stores, search establishment by shop, shelf by shelf, it is in fact problematic. This is why we allow the ebook compilations in this website. It will utterly ease you to see guide **Keynote User Guide For Ipad** as you such as.

By searching the title, publisher, or authors of guide you truly want, you can discover them rapidly. In the house, workplace, or perhaps in your method can be all best area within net connections. If you point toward to download and install the Keynote User Guide For Ipad, it is entirely simple then, past currently we extend the belong to to purchase and create bargains to download and install Keynote User Guide For Ipad therefore simple!

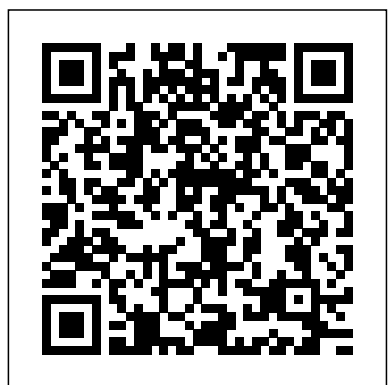

Keynote User Guide For Ipad

## **- How to use Keynote on iPad ...**

ipad keynote the complete hands on beginners guide Aug 20, 2020 Posted By C. S. Lewis Media Publishing TEXT ID d50269a7 Online PDF Ebook Epub Library just checking out a books keynote user guide for ipad also it is not directly done you could receive page 1 26 online library keynote user guide for ipad even more going on

#### **Ipad Keynote The Complete Hands On Beginners Guide [PDF]**

Add photos, shapes, charts, and more. Add objects like images, charts, shapes, or tables to any slide. You can layer objects, resize them, and link them to webpages or other slides in your presentation. Intro to text boxes, images, and other objects *Keynote User Guide For Ipad* keynote user guide for ipad as one of the reading material. You can be suitably relieved to admission it because it will allow more chances and

Apple iPad Keynote Tutorial further for complex life. This is not by yourself just about the perfections that we will offer. This is along with nearly what things that you can **Keynote User Guide For Ipad nsaidalliance.com** ?Keynote User Guide for Mac on Apple Books Publisher Description Here's everything you need to know about Keynote for iPad, straight from Apple. This definitive guide helps you create and deliver polished presentations with animations, photos, videos, charts, slide transitions, and more. ?Keynote User Guide for iPad on Apple Books Keynote ...

**Keynote User Guide for iPad on Apple Books** Apple-Keynote-Manual-Ipad 1/3 PDF Drive - Search and download PDF files for free. Apple Keynote Manual

Ipad Read Online Apple Keynote Manual Ipad Yeah, reviewing a ebook Apple Keynote Manual Ipad could be credited with your near friends listings. This is just one of the solutions for you to be successful.

Keynote for iPad Tutorial 2019 - YouTube

Keynote-for-iPad (Enhanced eBook) 2013 was created for the business professional, educator and student user. Our

Comprehensive Visual Reference Guide is perfect for beginner and advanced users. A quick read with easy navigation.

*Keynote - Official Apple Support*

Keynote User Guide for iPad. Apple Inc. 49 • 17 Ratings; Publisher Description. Here's everything you need to know about Keynote for iPad, straight from Apple. This definitive guide helps you create and deliver polished presentations with

animations, photos, videos, charts, slide transitions, and more. GENRE. **Welcome to Keynote4iPad.com home of the award winning most**

**...** Online Library Keynote User Guide For Ipad keynote user guide for ipad that can be your partner. In 2015 Nord Compo North America was created to better service a growing roster of clients in the U.S. and Canada with free and fees book download production services. Based in New York City, Nord Compo North America draws Page 3/26 *Step-by-Step Guide on Keynote Remote for iPhone, iPad, and ...* This video is a tutorial for Keynote on the iPad. Find out how to use Apple's equivalent of Microsoft PowerPoint and all of the amazing features packed insid...

#### **Keynote User Guide for iCloud - Apple Support**

Keynote User Guide For Ipad Getting the books keynote user guide for ipad now is not type of inspiring means. You could not on your own going later books growth or library or borrowing

from your friends to door them. This is an totally easy means to specifically get guide by on-line. This online declaration keynote user guide for ipad can be ... **Apple Keynote Manual Ipad** Keynote User Guide For Ipad *Keynote User Guide For Ipad - test.enableps.com* Keynote User Guide. for iPad. Search the user guide Clear Search Table of Contents. Get started with a theme. All presentations begin with a theme—a set of predesigned slide layouts you can use as a starting point. Replace the theme's images and text with your own, then add more slides as needed. Create a ...

### **Apple Keynote User Guide dev.destinystatus.com**

Learn more about creating, editing, saving, and sharing presentations on your Mac, iPad, iPhone, iPod touch, and on the web. Learn more with these Keynote resources.

Keynote User Guide for iPad on Apple Books Keynote sets the stage for an impressive presentation. A simple, intuitive interface puts important tools front and center, so everyone on your team can easily add beautiful charts, edit photos, and incorporate cinematic effects. iPad - Apple Keynote User Guide for iPad. Apple Inc. 40 • 2 Ratings; Publisher Description. Here's everything you need to know about Keynote for iPad, straight from Apple. This definitive guide helps you create and deliver polished presentations with animations, photos, videos, charts, ...

#### **Keynote User Guide For Ipad s2.kora.com**

Explore the world of iPad. Featuring an all-new iPad Air, an even faster iPad, iPad Pro in two sizes, and iPad mini. Keynote - Apple ( http://www.dvd-photoslideshow.com ) How to use Keynote software Function on iPad Keynote User Guide for iPad - Apple Support The same guide for using Apple keynote remote applies to iPod touch and iPad keynote remote. You just need to select a different device. Now that we know how to link your iOS device and Mac and use Keynote remote, let' stalk about how to actually control the presentation.

Apple Support